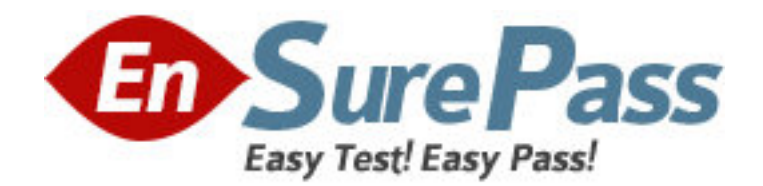

**Vendor:** Oracle

**Exam Code:** 1Z0-878

**Exam Name:** Oracle Solaris 10 System Administrator

Certified Professional Exam, Part II

**Version:** DEMO

1.Swap space in Solaris 10 OS is managed by the swapfs file system.

Which two statements accurately describe swapfs? (Choose two.)

A. The swap file system consists only of swap slices and swap files.

B. The swap file system might consist of physical RAM, swap slices, and swap files.

C. The swapfs provides real physical swap space addresses in response to swap space reservation requests.

D. The swap slices and swap files managed by swapfs need to be twice as large as physical RAM on the system.

E. The swapfs provides virtual swap space addresses, thus decreasing the need for physical swap on systems with large, available memory.

### **Answer:** A,E

2.The security team requests that NFS logging be enabled. They supply you with the configuration parameters that they want.

In which file do you need to place the configuration parameters.?

- A. /etc/default/lognfs
- B. /etc/default/nfslogd
- C. /etc/default/nfs\_log
- D. /etc/default/nfs/nfslogd

# **Answer:** B

3.If the automounter is used, which client file no longer needs to be updated to allow the automatic mounting of NFS resources upon reboot of the client?

- A. /etc/vfstab
- B. /etc/default/fs
- C. /etc/dfs/dfstab
- D. /etc/dfs/fstypes
- E. /etc/dfs/sharetab

#### **Answer:** A

4.You run an IT department and are responsible for purchasing hardware. Certain data that you have housed in a series of traditional disk slices are critical and must not be lost due to disk failure. The amount of data is large (720 gigabytes) and is read and written to frequently. The performance for both read and write operations needs improvement. You have plenty of money in your budget.

Which two approaches will meet your business needs? (Choose two.)

- A. secure the data using RAID 0
- B. secure the data using RAID 1
- C. secure the data using RAID 5
- D. secure the data using RAID 0+1
- E. secure the data using RAID 1+0

#### **Answer:** D,E

5.You must set up three users to administer the artwork department. These users will be launching several applications with the EUID of department administrator. Using the RBAC mechanism, what is the sequence of events to execute this process? A. create entries for the applications in the RBAC profile database, associate a role with

the new profile entry, and give the three users access to the role

B. update the \$HOME/.rbac\_privs file for each user to point to applications in question and amend the user attribute database to use the admin EUID with these applications

C. create entries for the applications in the RBAC policy attributes database, associate a profile with the new policy entry, associate a role with this profile, and give the three users access to the role

D. create entries for the applications in the RBAC execution attributes database, associate a profile with the new execution entry, associate a role with this profile, and give the three users access to the role

### **Answer:** D

6.Which two commands list all the authorizations assigned to user john? (Choose two.)

- A. auths john
- B. su john -c auths
- C. grep -w john /etc/user\_attr
- D. grep john /etc/security/auth\_attr
- E. grep -w john /etc/security/auth\_attr

#### **Answer:** A,B

7.A Solaris 10 OS is configured to log to the /var/adm/messages file using syslog. Which two statements are correct? (Choose two.)

A. The logadm utility automatically rotates the /var/adm/messages file.

B. The tail -f /var/adm/messages command can be used to monitor the /var/adm/messages file in real time.

C. The syslog facility automatically trims the /var/adm/messages file, deleting messages that are more than twenty-four hours old.

D. The /var/adm/messages file is a DBF formatted binary file. The Solaris Management Console Log Viewer GUI is the only way to monitor the /var/adm/messages file in realtime.

E. The /var/adm/messages file only contains the severity of the message. The facility of the message must be interpreted using the process name and ID contained in the message.

# **Answer:** A,B

8 .What are three outcomes of executing the

# svcadm restart system/name-service-cache command? (Choose three.)

- A. The host reboots.
- B. The nscd daemon restarts.
- C. /etc/nscd.conf is reread.
- D. The ypbind daemon restarts.

E. The local host's cache of the name services is cleared out. **Answer:** B,C,E

9.Which two statements are true about the relationship between NIS master servers and NIS slave servers? (Choose two.)

A. Only one master server can be configured, but it can support multiple slave servers and clients.

B. Load balancing capabilities within NIS can be achieved by configuring at least one slave server on each subnet.

C. Clients cannot bind across subnets, therefore you must provide a slave server on each subnet bound to a master server.

D. There can be an unlimited number of slave servers and clients on a subnet, but there must be a master server on each subnet.

# **Answer:** A,B

10.In preparation of an outsourcing operation, the current NIS domain needs to be split in two.

Which statement is true about creating a second NIS domain on the same server as the existing domain?

A. You can create a second NIS domain which is served by the same ypserv daemon.

B. This cannot be done because you can only run one NIS domain on the system at a time.

C. You can create a second NIS domain on the same server as the existing domain only if you create a new zone and run the NIS server in that zone.

D. You can create a second NIS domain on the same server as the existing domain as long as the second NIS domain is a subdomain of the master domain.

# **Answer:** A

11.Given the following zone configuration:

zonepath: /export/zones/tancredo-z1 autoboot: true pool: inherit-pkg-dir: dir: /lib inherit-pkg-dir: dir:

/platform inherit-pkg-dir: dir: /sbin inherit-pkg-dir: dir: /usr net: address: 192.29.97.113/24 physical:

e1000g0

Which three statements are true about the zone's file systems? (Choose three.)

- A. The /usr file system is private to the local zone.
- B. The /var file system is private to the local zone.
- C. The /tmp file system is private to the local zone.
- D. The /usr file system is shared with the global zone.
- E. The /var file system is shared with the global zone.

F. The /tmp file system is shared with the global zone.

# **Answer:** B,C,D

12.You are responsible for maintaining a server used to support installations by means of Flash archives.

Because of the diversity of systems on your organization's network, you have many different Flash archives on this server. Which command can be used to find out who created the archives and when they were created?

- A. flar info archivename
- B. flar version archivename
- C. flar manifest archivename
- D. flar create -i archivename

# **Answer:** A

13.Only local system files are used during the boot process to configure the system for local Ethernet LAN connectivity.

Immediately after reboot the ifconfig -a command displays:

lo0: flags=1000849<UP,LOOPBACK,RUNNING,MULTICAST,IPv4> mtu 8232 index 1 inet

127.0.0.1 netmask ff000000

Which local network configuration file is missing?

- A. /etc/ethers
- B. /etc/netmasks
- C. /etc/networks
- D. /etc/inet/hosts
- E. /etc/hostname.interface

# **Answer:** E

14.You are logged in as the root user and you use the following command:

- # snoop Which two statements are true about this command? (Choose two.)
- A. You need to manually stop the snoop command.
- B. You hear an audible click for each packet that is detected.
- C. You see one line of output for each packet on the network.
- D. The snoop command exits automatically after 30 minutes.
- E. You see the full contents of every packet, formatted appropriately.

# **Answer:** A,C

15.You run the following command:

ping host1

After a short time, you receive the following response:

no answer from host1

Which is a cause of this message?

- A. The interface on host1 is configured as down.
- B. Your local network interface is configured as down.
- C. Your IP address is not in the /etc/hosts file on host1.
- D. Your local system is unable to resolve the IP address for host1.

# **Answer:** A

16.Which two commands are used to see the MAC address of a Solaris SPARC-based system? (Choose two.)

- A. ok banner
- B. # uname -a
- C. # netstat -an
- D. # ifconfig -a
- E. # ipconfig /all
- F. # eeprom | grep mac

### **Answer:** A,D

17.Which two are necessary to make a valid entry in /etc/inet/hosts? (Choose two.)

- A. loghost
- B. hostname
- C. IP address
- D. localhost
- E. subnet mask

#### **Answer:** B,C

18.Which two are valid host names in /etc/inet/hosts? (Choose two.)

- A. 21a
- B. Twenty1a
- C. twenty one a
- D. bldg1-floor2-room3
- E. abcdefghijklmnopqrstuvwxyz

#### **Answer:** B,D

19.Which two entries are valid for the contents of the /etc/hostname.ce0 file? (Choose two.)

- A. corprouter1
- B. 192.168.10.1
- C. ce0 192.168.10.1
- D. ifconfig ce0 inet 192.168.10.1

# **Answer:** A,B

20.A host named client12 is having difficulty communicating with a heavily used server named server14.

The server14 server has the ce0, ce1, ce4, and qfe4 interfaces active. The client12, admin6, and appserv5 hosts are all on a private network and access the ce4 interface on server14 exclusively. They cannot access other network interfaces on server14. The appserv5 and admin6 hosts are currently generating heavy traffic to server14 due to a running batch process. Which two commands can you run on server14 to look at the network traffic generated between only client12 and server14 to assist in troubleshooting the communication issue? (Choose two.) A. snoop !admin6

B. snoop -d client12 C. snoop -d ce server14 D. snoop -d ce4 client12 E. snoop -d ce4 client12 server14 F. snoop -i ce4 server14 client12 **Answer:** D,E

21.An administrator needs to assign the IP address 192.168.3.7 to the interface hme1. The hme1 interface is currently unused. Which two commands are needed to enable hme1 and assign it the address without rebooting the system, as well as make the configuration persists across reboots? (Choose two.)

A. ifconfig hme1 plumb 192.168.3.7 up

B. echo "192.168.3.7" > /etc/hostname.hme1

C. ifconfig plumb hme1 inet 192.168.3.7 netmask 255.255.255.0 up

D. echo "ifconfig hme1 plumb 192.168.3.7 up">> /etc/hostname.hme1

#### **Answer:** A,B

22.Given:

dhcp-100 -> dhcp-105 FTP R port=32990 220 dhcp-100 ... dhcp-105 -> dhcp-100 FTP C port=32990

dhcp-105 -> dhcp-100 FTP C port=32990 USER root\\r\\n dhcp-100 -> dhcp-105 FTP R port=32990

dhcp-100 -> dhcp-105 FTP R port=32990 331 Password require dhcp-105 -> dhcp-100 FTP C

port=32990

dhcp-105 -> dhcp-100 FTP C port=32990 PASS root\\r\\n dhcp-100 -> dhcp-105 FTP R port=32990

dhcp-100 -> dhcp-105 FTP R port=32990 530 Login incorrect. dhcp-105 -> dhcp-100 FTP C port=32990

SYST\\r\\n

Which two statements are true? (Choose two.)

A. The password for root on dhcp-105 is root.

B. A user on dhcp-100 cannot log in to dhcp-105.

C. A user on dhcp-100 successfully logged in to dhcp-105.

D. A user on dhcp-105 is trying to connect using ftp to dhcp-100.

E. A user on dhcp-105 is trying to log in to dhcp-100 with root id.

#### **Answer:** D,E

23.You log on as root and issue the command: #snoop -a

What are two results of issuing this command? (Choose two.)

- A. Network traffic is displayed.
- B. Only the MAC addresses are displayed.
- C. Packets can be listened to on /dev/audio.
- D. All network traffic is sent to the default log file.

E. All outgoing packets have the snoop flag appended. **Answer:** A,C

24.You log in as the root user and issue the command:

# snoop -q -o filename

What are two results of issuing this command? (Choose two.)

A. Network traffic is displayed.

B. Packet count is NOT displayed.

C. Network traffic is sent to filename.

D. The contents of the filename is in ASCII text.

E. The snoop command quits after a default amount of time.

**Answer:** B,C

25.You log on as the root user and issue the command:

# snoop -v -i filename

What are two results of issuing this command? (Choose two.)

A. snoop verifies each packet.

B. snoop is launched in interactive mode.

C. snoop displays one line for each packet.

D. snoop displays multiple lines for each packet.

E. snoop displays packets from filename instead of the network.

#### **Answer:** D,E

26.Given:

# svcadm refresh inetd

What does this command do?

A. It re-reads its configuration data.

B. It aborts all Internet services and leaves them in a quiescent state.

C. It stops NFS services in preparation for bringing down the network.

D. It aborts any RPC services that are listed in the /etc/inetd.conf file.

#### **Answer:** A

27.Which service is started at boot time, instead of on demand?

- A. ping
- B. walld
- C. telnet
- D. sprayd
- E. mountd
- F. rpcbind

**Answer:** E

28.Given: # rpcinfo -p |grep rusersd 100002 2 tcp 32776 rusersd 100002 3 tcp 32776 rusersd

100002 2 udp 32786 rusersd

100002 3 udp 32786 rusersd

Which three statements are true? (Choose three.)

- A. rusersd always uses port 100002.
- B. rusersd is registered with rpcbind.
- C. rusersd uses TCP and UDP protocols.
- D. rusersd is currently using ports 32776 and 32786.
- E. The process identifiers (pids) of rusersd are 32776 and 32786.

# **Answer:** B,C,D

29.The client-server model describes the communication process between two computers or programs. Which two statements are true about a client in the client server model? (Choose two.)

A. A client machine provides no services.

B. A client process is a standalone process.

C. A client machine can provide services to other client applications.

D. A client process runs continuously, awaiting requests from other programs.

E. The client is a host or process that uses services from another host or program.

### **Answer:** C,E

30.The client-server model describes the communication process between two computers or programs.

Which two statements are true about a server in the client server model?(Choose two.)

A. A server host can only manage one service.

B. A server host can manage many different services.

C. A server is a host or process that provides services to a client.

D. A service can only be provided by one server host on a network.

E. A program providing a service must be accessed across the network.

# **Answer:** B,C